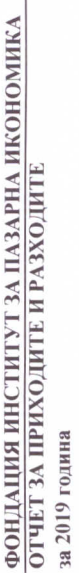

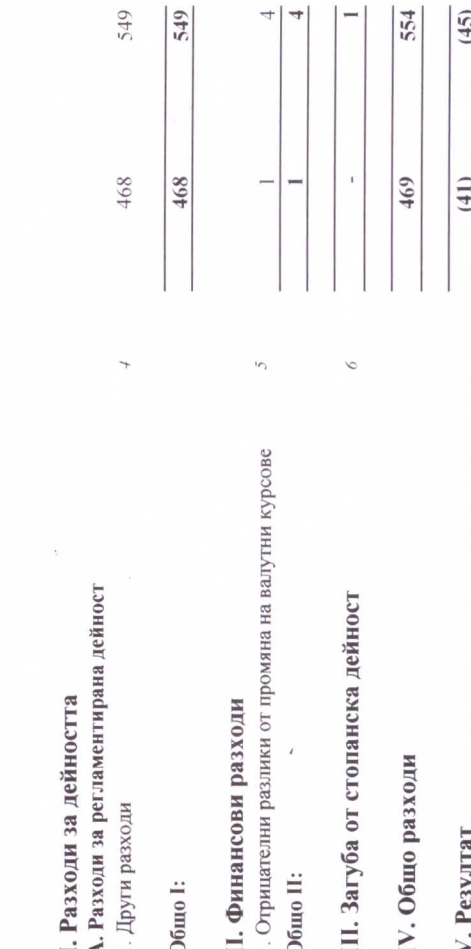

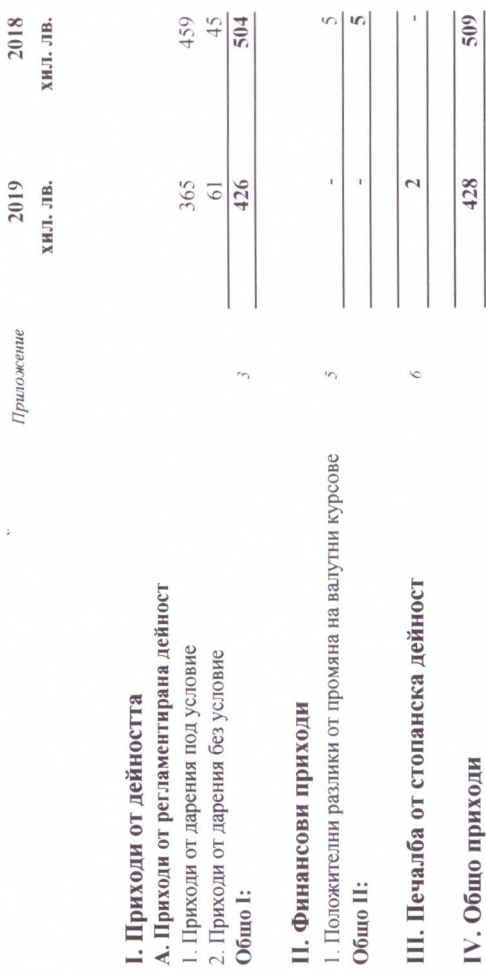

 $\epsilon$ 

 $2018$  хил. лв.

2019<br>хил. лв.

Приложение

Приложенията на страници от 6 до 20 са неразделна част от финансовия отчет. Светла Косталинова Дора Тод **SINUIDID'S DISTRIBUTION** Изпълнителен директор: Гл. счетоводител (съставител): Ail d **CONTRACTOR AND RESIDENCE** 

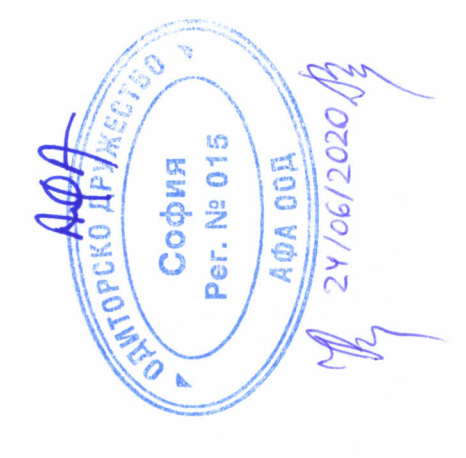

 $\bar{\gamma}$ 

 $\sim$ 

ФОНДАЦИЯ ИНСТИТУТ ЗА ПАЗАРНА ИКОНОМИКА<br>ОТЧЕТ ЗА ПРИХОДИТЕ И РАЗХОДИТЕ ОТ СТОПАНСКА ДЕЙНОСТ<br>за 2019 година

2018

 $2019$   $\sim$ 

Приложение

2018

2019

Приложение

 $\overline{\mathcal{A}}$ .

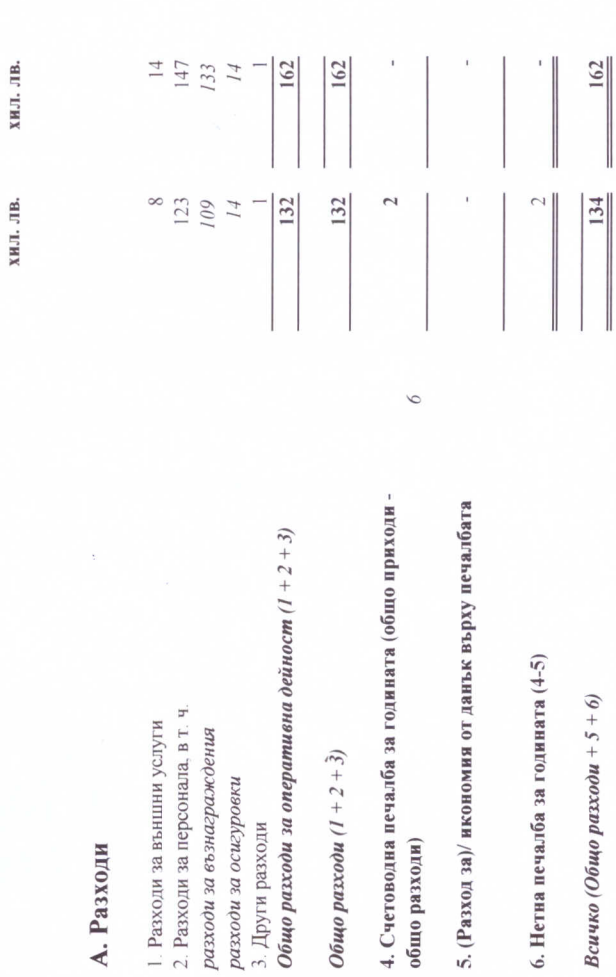

 $\frac{161}{161}$ ХИЛ. ЛВ.  $\overline{161}$ 161 162  $\frac{134}{134}$  $\overline{134}$ 134 ХИЛ. ЛВ. 134  $\tilde{z}$  $\circ$ 2. Счетоводна загуба за годината (общо приходи - общо 3. Негна загуба за годината (2 - ред 5 от раздел А) Общо приходи от оперативна дейност (1) 1. Нетни приходи от продажби, в т.ч.: Всичко (Общо приходи + 3) Общо приходи (1) Б. Приходи а) услуги разходи)

Приложенията на страници от 6 до 20 са неразделна част от финансовия отчет.

Светла Кофтадии Дора Тод 2 Изпълнителен директор: Гл. счетоводител (съставител): Th cement of the Cutow MKa SOILLIDUDOS **HATWIN** 

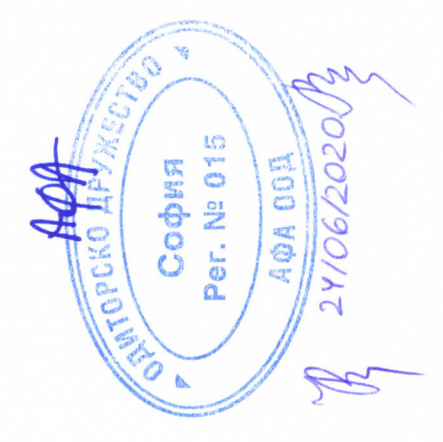

 $\frac{1}{\sqrt{2}}$ 

 $\sim$